## Package 'onsr'

December 21, 2023

Title Client for the 'ONS' API Version 1.0.2 Description Client for the 'Office of National Statistics' ('ONS') API <<https://api.beta.ons.gov.uk/v1>>. License GPL  $(>= 3)$ Encoding UTF-8 LazyData true Imports httr, jsonlite, readr, tibble URL <https://kvasilopoulos.github.io/onsr/> BugReports <https://github.com/kvasilopoulos/onsr/issues> RoxygenNote 7.2.3 **Suggests** testthat  $(>= 3.0.0)$ , data.table, vroom, curl Config/testthat/edition 3 **Depends**  $R$  ( $>= 2.10$ ) NeedsCompilation no Author Kostas Vasilopoulos [aut, cre] Maintainer Kostas Vasilopoulos <k.vasilopoulo@gmail.com> Repository CRAN Date/Publication 2023-12-21 11:40:02 UTC

### R topics documented:

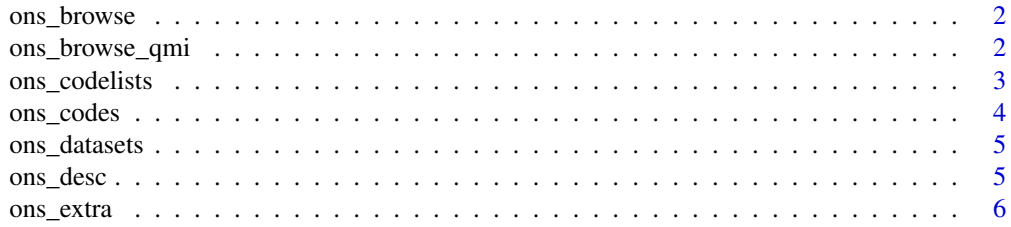

<span id="page-1-0"></span>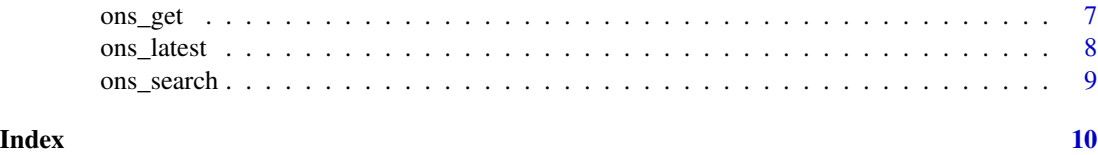

ons\_browse *Quickly browse to ONS' developer webpage*

#### Description

This function take you to the ONS' developer webpage.

#### Usage

```
ons_browse()
```
#### Value

An atomic character vector with the url of the webpage

#### Examples

ons\_browse()

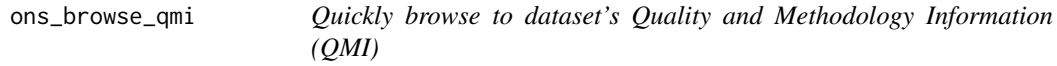

#### Description

This function take you to the QMI.

#### Usage

ons\_browse\_qmi(id = NULL)

#### Arguments

id [character] Id that represents a dataset.

#### Value

An atomic character vector url with of the webpage

#### <span id="page-2-0"></span>ons\_codelists 3

#### Examples

ons\_browse\_qmi("cpih01")

ons\_codelists *Explore codes and lists*

#### Description

Used to get details about codes and code lists stored by ONS. Codes are used to provide a common definition when presenting statistics with related categories. Codes are gathered in code lists, which may change over time to include new or different codes. The meaning of a code should not change over time, but new codes may be created where new meaning is required.

#### Usage

```
ons_codelists()
ons_codelist(code_id = NULL)
ons_codelist_editions(code_id = NULL)
ons_codelist_edition(code_id = NULL, edition = NULL)
```
#### Arguments

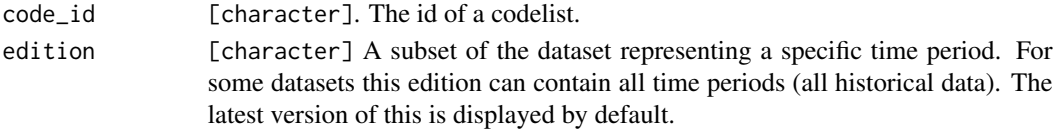

#### Value

A list or character vector.

#### Examples

```
ons_codelists()
ons_codelist(code_id = "quarter")
#editions
ons_codelist_editions(code_id = "quarter")
ons_codelist_edition(code_id = "quarter", edition = "one-off")
```
<span id="page-3-0"></span>

#### Description

Used to get details about codes and code lists stored by ONS. Codes are used to provide a common definition when presenting statistics with related categories. Codes are gathered in code lists, which may change over time to include new or different codes. The meaning of a code should not change over time, but new codes may be created where new meaning is required.

#### Usage

```
ons_codes(code_id = NULL, edition = NULL)
ons_code(code_id = NULL, edition = NULL, code = NULL)
ons_code_dataset(code_id = NULL, edition = NULL, code = NULL)
```
#### Arguments

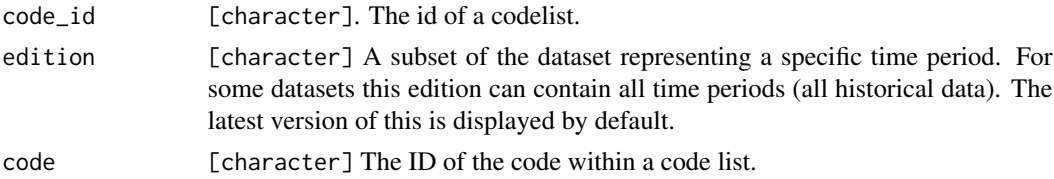

#### Value

A list or character vector.

#### Examples

```
#codes
ons_codes(code_id = "quarter", edition = "one-off")
ons_code(code_id = "quarter", edition = "one-off", code = "q2")
ons_code_dataset(code_id = "quarter", edition = "one-off", code = "q2")
```
<span id="page-4-0"></span>ons\_datasets *ONS Datasets*

#### Description

A grouping of data (editions) with shared dimensions, for example Sex, Age and Geography, and all published history of this group of data. The options in these dimensions can change over time leading to separate editions. For example: Population Estimates for UK, England and Wales, Scotland and Northern Ireland.

#### Usage

ons\_datasets()

ons\_ids()

#### Value

A tibble with the datasets.

#### Examples

# Find all the information about the data ons\_datasets() # Just the ids ons\_ids()

ons\_desc *Description of the Dataset*

#### Description

This function provides a description of the important information about a dataset.

#### Usage

ons\_desc(id = NULL)

#### Arguments

id [character] Id that represents a dataset.

#### <span id="page-5-0"></span>Value

A description of the requested dataset.

#### See Also

ons\_meta()

#### Examples

ons\_desc("cpih01")

#### ons\_extra *Access dataset's additional information*

#### Description

Data in each version is broken down by dimensions, and a unique combination of dimension options in a version can be used to retrieve observation level data.

#### Usage

```
ons_dim(id = NULL, edition = NULL, version = NULL)
ons_dim_opts(
 id = NULL,edition = NULL,
 version = NULL,
 dimension = NULL,
 limit = NULL,
 offset = NULL
)
```
ons\_meta(id = NULL, edition = NULL, version = NULL)

#### Arguments

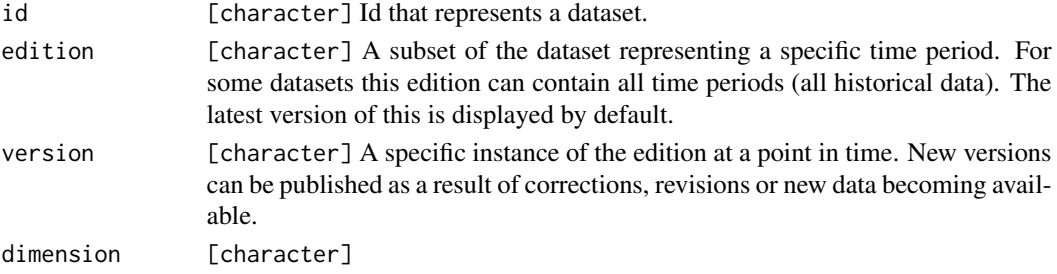

#### <span id="page-6-0"></span>ons\_get 7

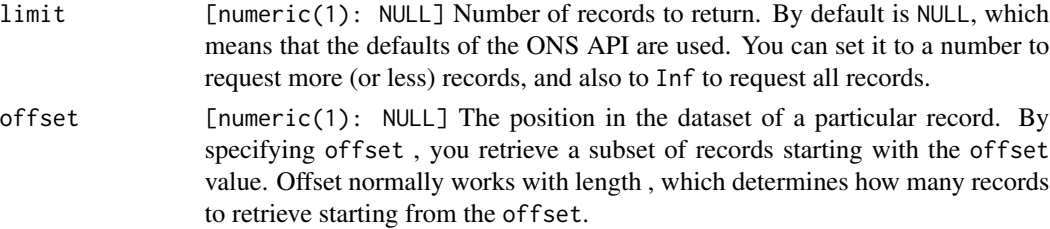

#### Value

A character vector.

#### Examples

```
## Not run:
ons_dim(id = "cpih01")
ons_dim_opts(id = "cpih01", dimension = "time")
ons_meta(id = "cpih01")
## End(Not run)
```
#### ons\_get *Download data from ONS*

#### Description

This functions is used to find information about data published by the ONS. Datasets are published in unique versions, which are categorized by edition. Available datasets are given an id. All available id can be viewed with ons\_ids().

#### Usage

```
ons_get(
  id = NULL,edition = NULL,
 version = NULL,
 ons_read = getOption("onsr.read"),
  ...
)
ons\_get\_obs(id = NULL, edition = NULL, version = NULL, ...)
```
#### <span id="page-7-0"></span>Arguments

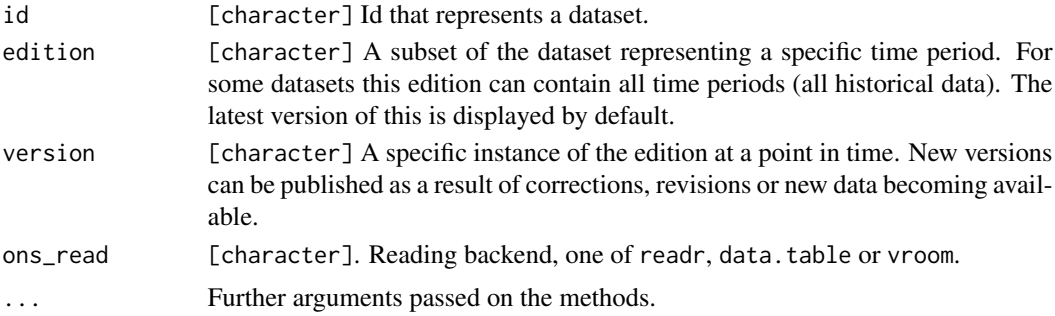

#### Value

A tibble with the dataset in tidy format.

#### Examples

```
ons_get(id = "cpih01")
# Same dataset but older version
ons\_get(id = "cpih01", version = "5")# Take only specific observations
ons_get_obs("cpih01", geography = "K02000001", aggregate = "cpih1dim1A0", time = "Oct-11")
# Or can use a wildcard for the time
ons_get_obs("cpih01", geography = "K02000001", aggregate = "cpih1dim1A0", time = "*")
```
ons\_latest *Latest info on ONS Datasets*

#### Description

This functions are used to access the latest href, version and edition of a dataset.

#### Usage

```
ons_latest_href(id = NULL)
ons_latest_version(id = NULL)
ons_latest_edition(id = NULL)
```
### <span id="page-8-0"></span>ons\_search 9

#### Arguments

id [character] Id that represents a dataset.

### Value

An atomic character vector with the latest info.

#### Examples

```
ons_latest_href("cpih01")
ons_latest_version("cpih01")
ons_latest_edition("cpih01")
```
ons\_search *Search for a Dataset*

#### Description

Search for a Dataset

#### Usage

ons\_search(id, edition = NULL, version = NULL, name = NULL, query = NULL)

#### Arguments

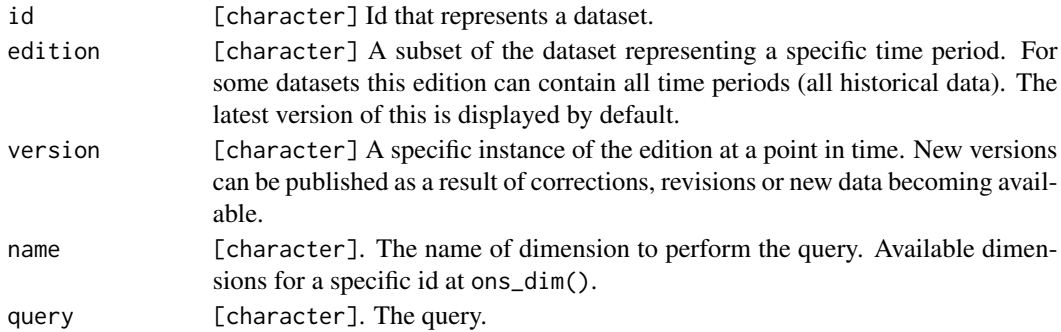

#### Value

A data.frame.

#### Examples

```
ons_dim("cpih01")
ons_search("cpih01", name = "aggregate", query = "cpih1dim1A0")
```
# <span id="page-9-0"></span>Index

```
ons_browse, 2
ons_browse_qmi, 2
ons_code (ons_codes), 4
ons_code_dataset (ons_codes), 4
ons_codelist (ons_codelists), 3
ons_codelist_edition (ons_codelists), 3
ons_codelist_editions (ons_codelists), 3
ons_codelists, 3
ons_codes, 4
ons_datasets, 5
ons_desc, 5
ons_dim (ons_extra), 6
ons_dim_opts (ons_extra), 6
ons_extra, 6
ons_get, 7
ons_get_obs (ons_get), 7
ons_ids (ons_datasets), 5
ons_latest, 8
ons_latest_edition (ons_latest), 8
ons_latest_href (ons_latest), 8
ons_latest_version (ons_latest), 8
ons_meta (ons_extra), 6
ons_search, 9
```